Acce PDF

https://www.100test.com/kao\_ti2020/449/2021\_2022\_\_E6\_96\_B0\_E 4\_BA\_8C\_E7\_BA\_A7A\_c97\_449136.htm 11.1  $11.1.1$  1

Internet

Intranet Microsoft Access Microsoft SQL Server Microsoft Excel 11.1.1  $[2006 4 26]$  A B. C. Word D. A. 11.1.2  $Access$   $[2005 4 27]$  $\parallel$  A B. C.  $D$  11.1.2  $2$  $1$ 

 $2$ 辑记录。 3.数据分析 这种数据访问页会包含一个数据透视 Microsoft Access Microsoft Excel

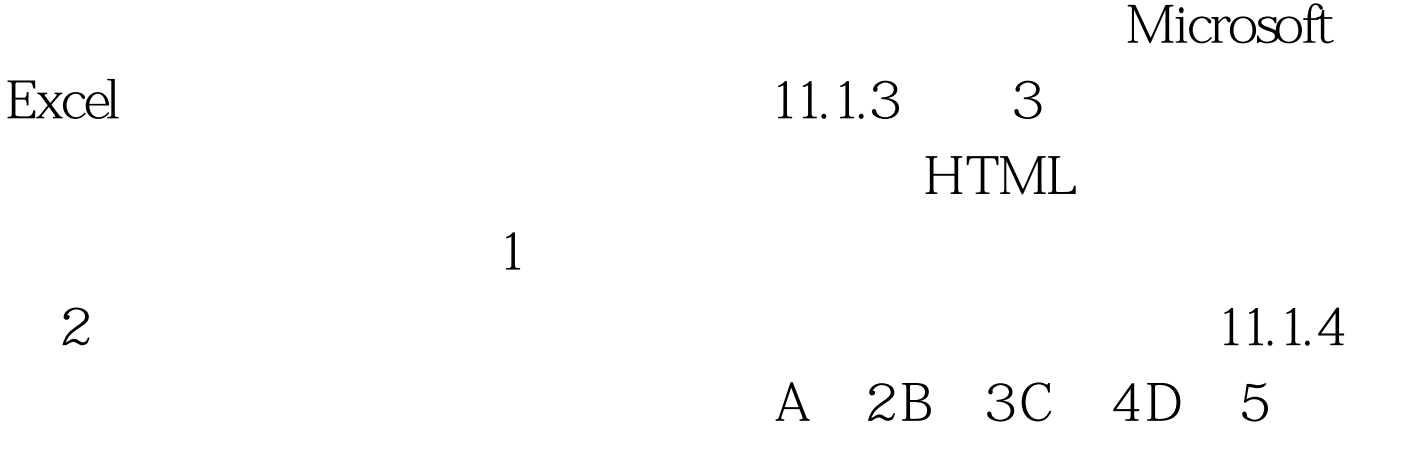

## A 100Test

www.100test.com